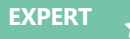

**DÉTECTER & REMÉDIER**

# **RÉTRO-INGÉNIERIE DE LOGICIELS MALVEILLANTS**

**Créez votre laboratoire d'analyse de malwares et comprenez leurs fonctionnements en plongeant dans leurs codes.**

Cette formation prépare à la réalisation d'investigations dans le cadre d'attaques réalisées via des logiciels malveillants, de la mise en place d'un laboratoire d'analyse comportementale à l'extraction et au désassemblage

### **Code :** RILM

**Méthodes mobilisées :** cette formation est construite avec une alternance de cours théoriques et de cas pratiques afin de favoriser l'acquisition des savoirs du programme (cf. Ressources).

**Modalités d'évaluation :** les objectifs sont régulièrement évalués tout au long de la formation (70% d'exercices pratiques) et formalisés sous forme de grille d'évaluation des compétences complétée en fin de module par le formateur.

#### **JOUR 1**

#### **Rappels sur les bonnes pratiques d'investigation numérique**

**Présentation des différentes familles de malwares**

**Vecteurs d'infection**

#### **Mécanisme de persistance et de propagation**

#### **Laboratoire virtuel vs. physique**

- Avantages de la virtualisation
- Solutions de virtualisation

#### **Ségrégation des réseaux**

- Réseaux virtuels et réseaux partagés
- Confinement des machines virtuelles
- Précautions et bonnes pratiques

#### **Supervision de l'activité d'une machine**

- Réseau
- Système de fichiers
- Registre
- Service

#### **Initiation à l'analyse comportementale**

#### **Variété des systèmes**

#### **JOUR 2**

#### **Mise en place d'un écosystème d'analyse comportementale**

- Configuration de l'écosystème
- Définition des configurations types • Virtualisation des machines
- invitées
	- VmWare
	- Virtualbox

#### **Installation de CAPEV2/ Virtualbox**

#### **Mise en pratique**

- Soumission d'un malware
- Déroulement de l'analyse
- Analyse des résultats et mise en forme

#### **Amélioration via API**

• Possibilités de développement et améliorations

#### **JOUR 3**

#### **Analyse statique de logiciels malveillants**

- Prérequis
	- Assembleur
	- Architecture
- Mécanismes anti-analyse
- Outils d'investigation
- IDA
- Utilisation d'IDA
- Méthodologie
- Analyse statique de code
- Analyse de flux d'exécution

### **PROGRAMME**

- Mécanismes d'anti-analyse • Packing/protection
	- (chiffrement de code/imports, anti- désassemblage)
	- Machine virtuelle • Chiffrement de données
- Travaux pratiques
- Analyse statique de différents malwares

#### **JOUR 4**

#### **Analyse dynamique de logiciels malveillants**

- Précautions
	- Intervention en machine virtuelle
	- Configuration réseau
- Outils d'analyse
- OllyDbg
- ImmunityDebugger
- Analyse sous débogueur
	- Step into/Step over
	- Points d'arrêts logiciels et matériels
	- Fonctions systèmes à surveiller
	- Génération pseudo-aléatoire de noms de domaines (C&C) • Bonnes pratiques d'analyse
- Mécanismes d'anti-analyse
- Détection de débogueur
- Détection d'outils de rétroingénierie
- Exploitation de failles système

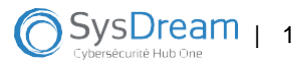

### **PROGRAMME**

#### **JOUR 5**

#### **Analyse de documents malveillants**

- Fichiers PDF
	- Introduction au format PDF
	- Spécificités
	- Intégration de JavaScript et possibilités
	- Exemples de PDF malveillants • Outils d'analyse : OLE Tools, éditeur
	- hexadécimal
	- Extraction de la charge
	- Analyse de la charge
- Fichiers Office (DOC)
- Introduction au format DOC/ DOCX
- Spécificités
- Macros
- Objets Linking and Embedding (OLE)
- Outils d'analyse : OLE Tools, éditeur hexadécimal
- Extraction de code malveillant
- Analyse de la charge
- Fichiers APK
	- Introduction au format apk
	- Outils d'analyse : jadx, Frida, genymotion, mobsf
	- Contournement de protection d'émulation
	- Compréhension du fonctionnement

**DATES**

# **PROCHAINES**

- Mettre en place un laboratoire d'analyse de logiciels malveillants
- Savoir étudier le comportement de logiciels malveillants
- Analyser et comprendre le fonctionnement de logiciels malveillants
- Détecter et contourner les techniques d'autoprotection
- Analyser des documents malveillants

### **INFORMATIONS GÉNÉRALES**

**Code :** RILM

**Durée :** 5 jours

**Prix :** 4 150 € HT

**Horaires :** 9h30 - 17h30

**Lieu :** Levallois (92)

### **PUBLIC VISÉ**

- Techniciens réponse aux incidents
- Analystes SOC/CSIRT N3
- Responsable laboratoire d'investigation
- Experts sécurité

**PRÉ-REQUIS**

- Avoir des connaissances du système Microsoft Windows
- Maîtriser le langage assembleur 32 et 64 bits
- Avoir des connaissances en architectures 32 et 64 bits Intel

## **RESSOURCES**

- Support de cours
- 70% d'exercices pratiques
- 1 PC par personne

centre de formation agréé n° 11 93 05949 93 contact : (+33) 01 78 76 58 00  $f_{\text{formation@system.com}}$  2

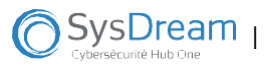

. . . . . . . . . . . . . . . . . .